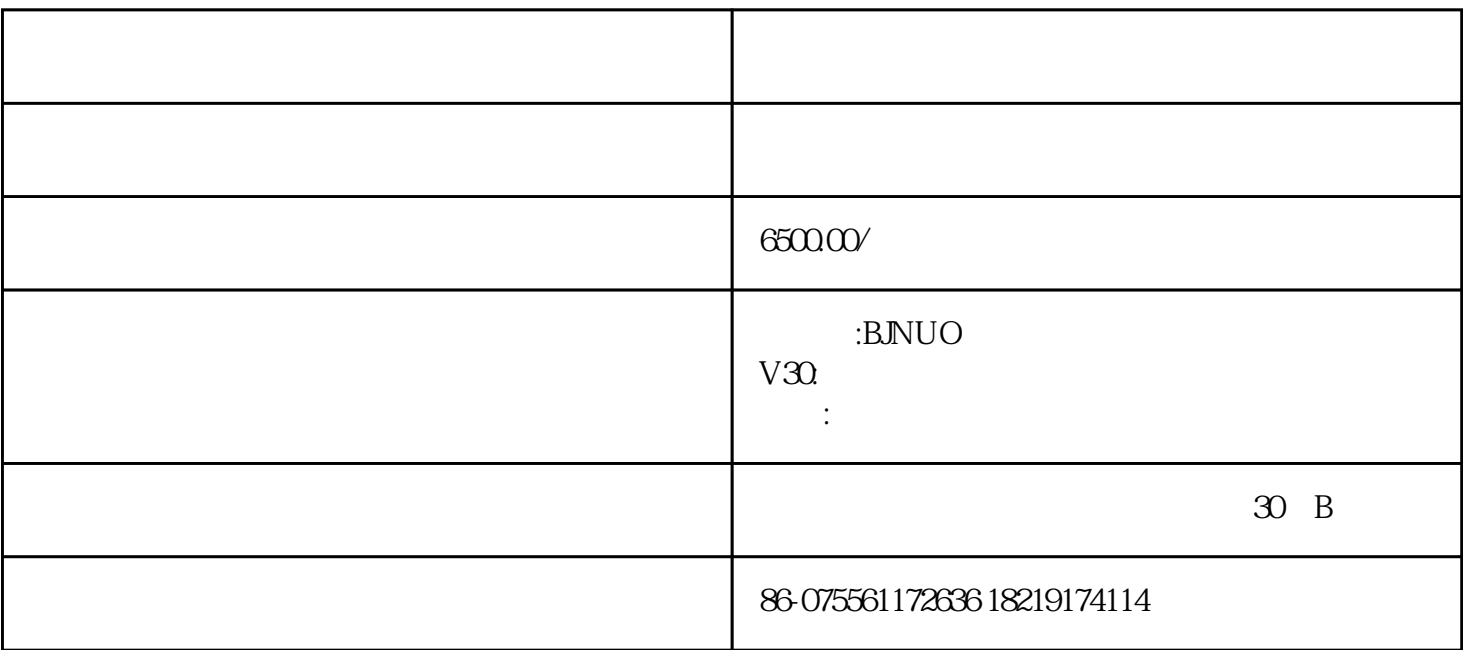

 $U$ 

条码:可编辑条码,二维码:可编辑二维码

 $\overline{\phantom{0}}$ 

 $U$ ,  $U$ 

1:新建文件  $2^{\degree}$  $3 \times 1$  $4$  $5\,$  $6\,$  $7\,$  $8 \times$  $\mu$  , we have  $\mu$  $9 \pm 1$ 

9  $-$ 

 $10$